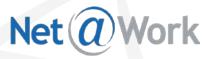

Live Webinar:

#### WorkPlace for Sage 300 ERP (Accpac) Control Spending From One Place

Start Time: 2:00 pm ET

#### **For Telephone Audio**

Dial: 1 (646) 307-1722 Access Code: 366-715-796 Audio PIN: Shown on your Webinar Panel

#### **Technical Difficulties**

Call: (805) 617-7000 (Option 1) Webinar ID: 323276601

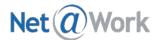

## **Today's Presenters**

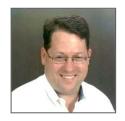

**Tony Brown**, *Paramount Technologies* Sage Channel Manager

**David Munro**, *Paramount Technologies* Director of Business Development

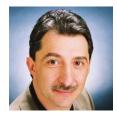

**Joe Santoro**, *Net@Work* Sage 300 ERP - Practice Director

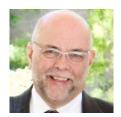

**Peter Conway**, *Net@Work* Sage 300 ERP - Account Manager

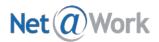

## Webinar Details

- Presentation is roughly 1 hour
- All phone lines are muted
- If anyone has any questions during this webcast
  please type them in your question box located at the bottom of your webinar panel

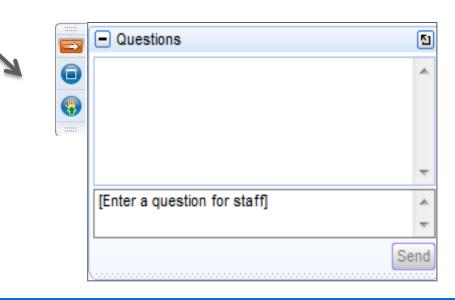

# Net a Work Overview - Solutions

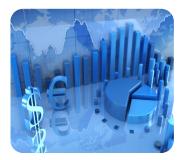

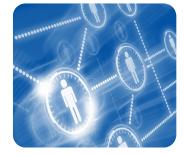

ERP/Accounting System Implementations

CRM System Implementations

HRMS/Employer System Implementations

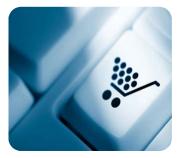

Web Development & eCommerce

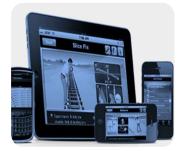

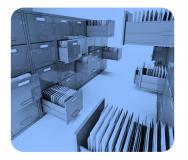

Mobile Application Development

Document Management/ SharePoint

Business Intelligence, Analytics & Reporting

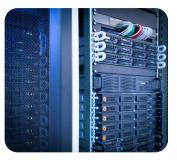

IT Infrastructure, Cloud & Managed Services

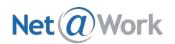

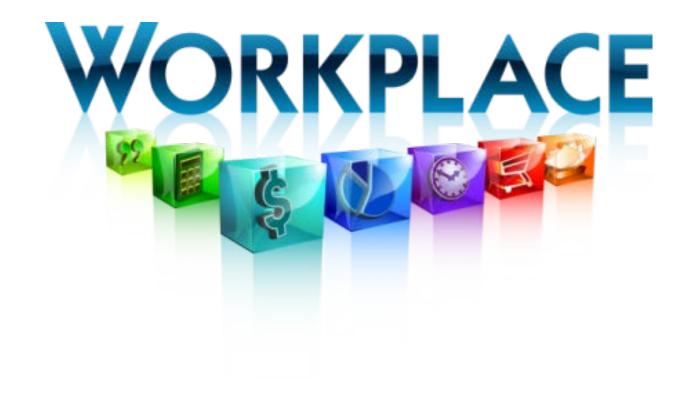

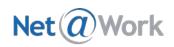

# Paramount Technologies

- Started in 1995
- Exclusive focus on WorkPlace platform
- WorkPlace launch in 2002
- Over 70,000 users world wide
- Best of Breed Procurement, Time and Expense solutions
- Out of the Box Integration with Sage 300 ERP
- Customers from 5 users to 3000+

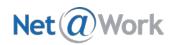

### WorkPlace Solution

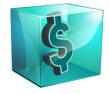

#### Requisitions

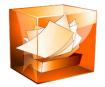

#### **AP Invoice Approvals**

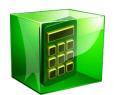

#### **Expense Reports**

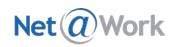

### Requisition

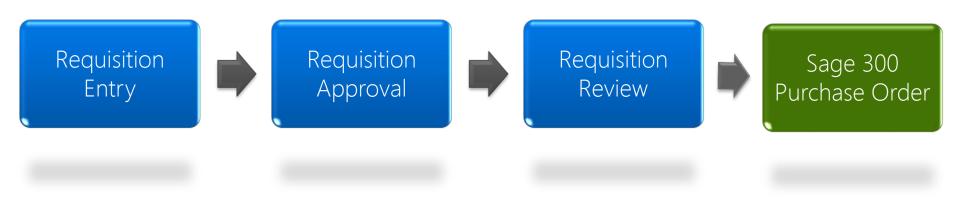

- Obtain approval prior to completing purchase or contract
- Track and enforce budgets in real time
- Eliminate delays in purchasing process from lost or incomplete paperwork
- Ensure purchases only completed with valid vendors

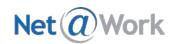

### AP Invoice Automation

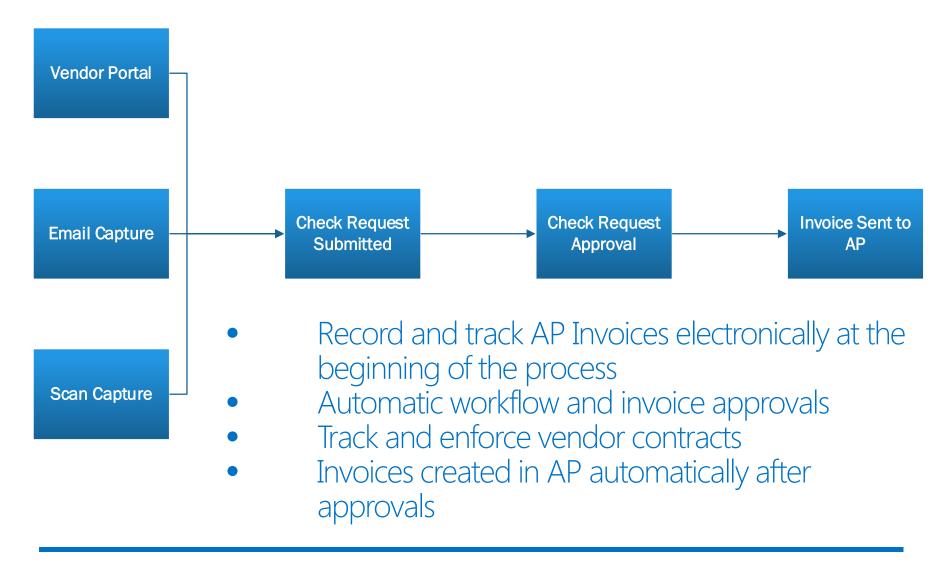

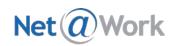

### Expense Report Re-Imbursement

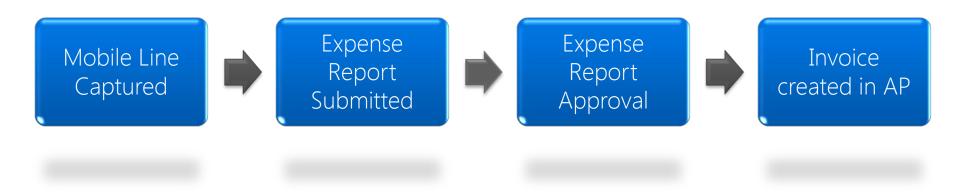

- Easily capture receipts and expense details from mobile devices
- Allow employees to effortlessly match receipts to corporate credit card lines
- Approve expense lines through email approval
- Quickly find receipts, back-up and approvals for any historical expense report

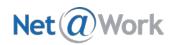

# Product Demonstration

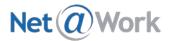

# **Thank You For Attending!**

#### **Questions?**

For additional information, please contact:

Peter Conway, Net@Work Sage 300 ERP - Account Manager (800) 719-3307 x 4333 pconway@netatwork.com

Michael Kuyumjian, Net@Work Sage 300 ERP - Account Manager (416) 305-8269 mkuyumjian@netatwork.com

Scott Beavers, Net@Work Sage 300 ERP - Account Manager (800) 719-3307 x 6292 sbeavers@netatwork.com